#### MPI

#### Charles Bacon

## Framework of an MPI Program

- Initialize the MPI environment  $– MPI$  Init(…)
- Run computation / message passing
- Finalize the MPI environment

– MPI\_Finalize()

## Hello World fragment

- $\#$ include  $\leq$ mpi.h $>$ 
	- $rc = MPI$  Init(&argc, &argv);
- $rc = MPI$  Comm rank(MPI COMM WORLD, &rank);

 rc = MPI\_Comm\_size(MPI\_COMM\_WORLD, &size);

 printf("Hello from %d of %d", rank, size);  $rc = MPI$  Finalize();

### Things to note about hello world

- When you run many tasks of this program, they are all running the same code
	- Can differentiate behavior by, for instance, conditionals on my rank: if  $(rank == 0)$  {...}
- This example does not include message passing
- It's perfectly fair to have many ranks running on the same compute node

## Point to point communication

- Send / receive
- Basic information:
	- Who should I send to / receive from?
	- What am I getting? (ints, floats, structs, … ?)
	- How many of those am I getting?
	- What buffer should I save them into?
	- Did it succeed?
	- What was the purpose of the message?

#### Send / recv example

MPI Send(data, 10, MPI INT, target, 0, MPI COMM WORLD);

Send 10 integers starting from my "data" pointer Send them to rank "target" in MPI\_COMM\_WORLD With message tag "0"

#### Send / recv example

MPI\_Recv(&buff, 1, MPI\_DOUBLE, sendr, 0, MPI COMM WORLD, &stat);

Receive from rank "sendr" in MPI\_COMM\_WORLD Can optionally receive from any source Receive a single double into my "buff" variable Message should have the "0" tag

Can optionally receive from any tag Store status into the "stat" variable.

Contains source/tag info, plus error code

## You can now do cool things!

- Point-to-point send and receive are very powerful tools. You can now write most parallel programs you would want to.
- Everything else I'm going to talk about now are to give you finer-grained control over behavior, avoid deadlocks, and get better performance.

#### Heat diffusion

- To approximate the solution of the Poisson Problem  $\nabla 2u = f$  on the unit square, with u defined on the boundaries of the domain (Dirichlet boundary conditions), this simple 2nd order difference scheme is often used:
	- $-(U(x+h,y) 2U(x,y) + U(x-h,y)) / h<sub>2</sub> + (U(x,y+h) 2U(x,y) + U(x,y-h)) / h_2 = f(x,y)$
	- Where the solution U is approximated on a discrete grid of points  $x=0$ , h, 2h, 3h, ..., 1,  $y=0$ , h, 2h, 3h, ... 1.
	- $-$  To simplify the notation, U(ih,jh) is denoted U<sub>ij</sub>

#### The five-point stencil

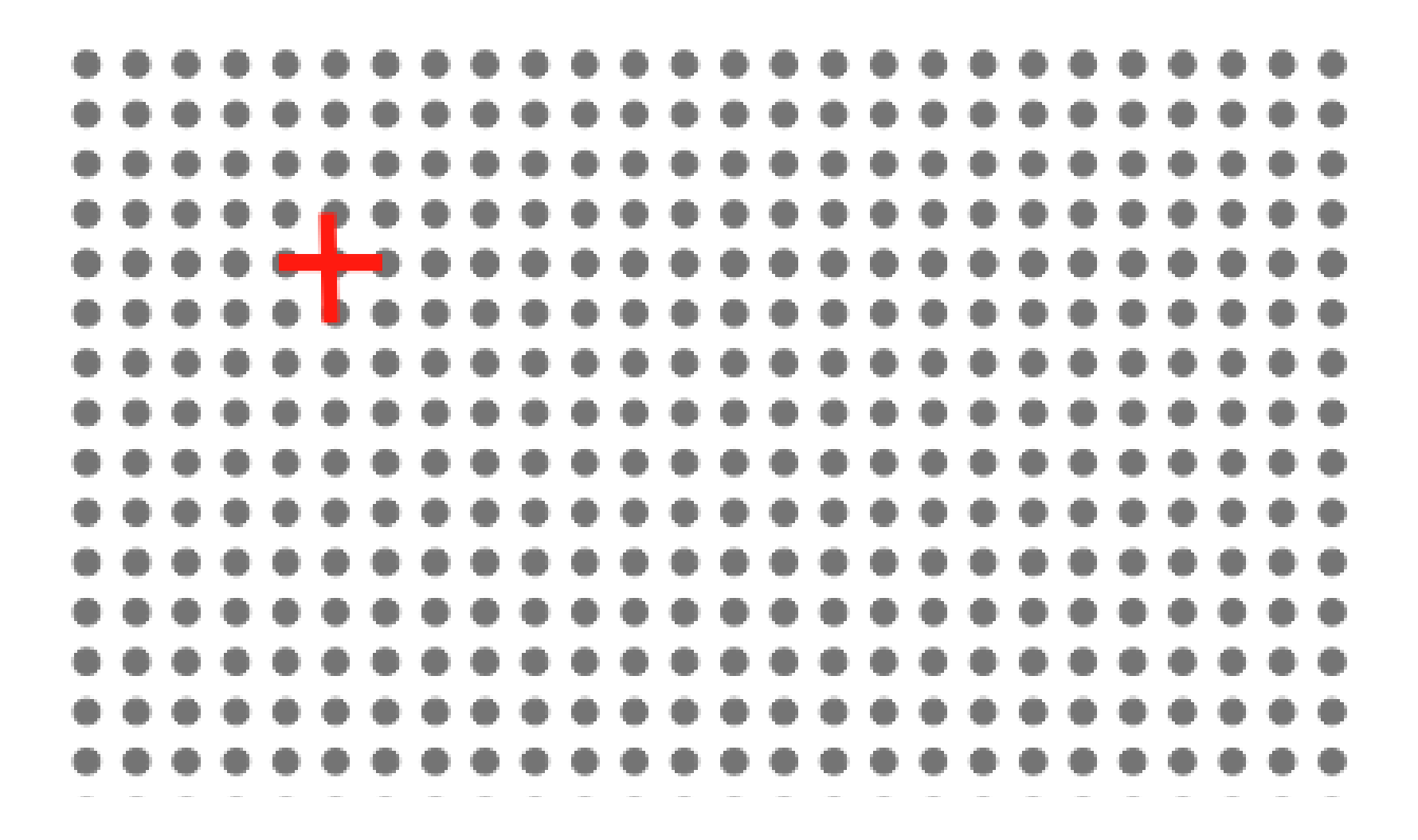

#### Five point stencil, 9 nodes

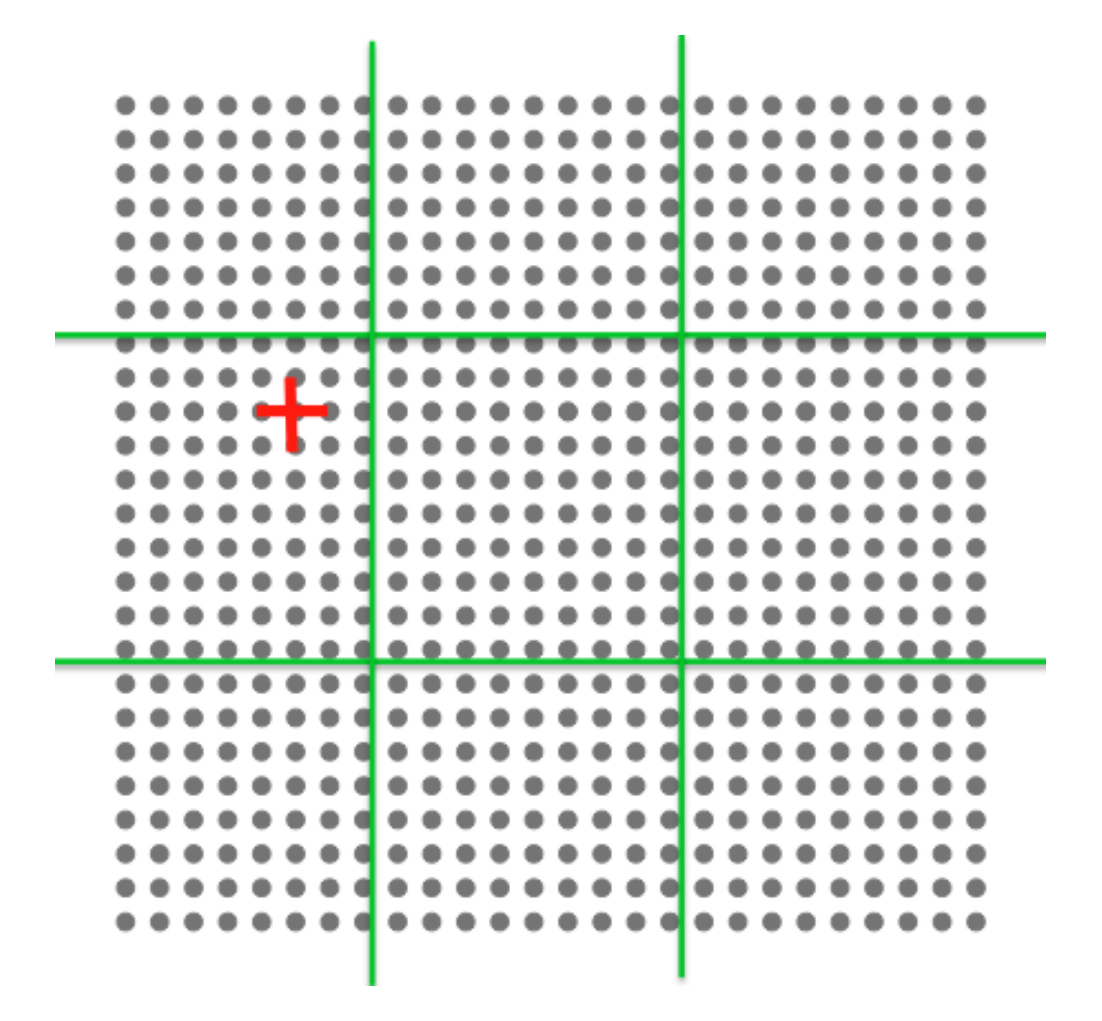

#### Ghost cells

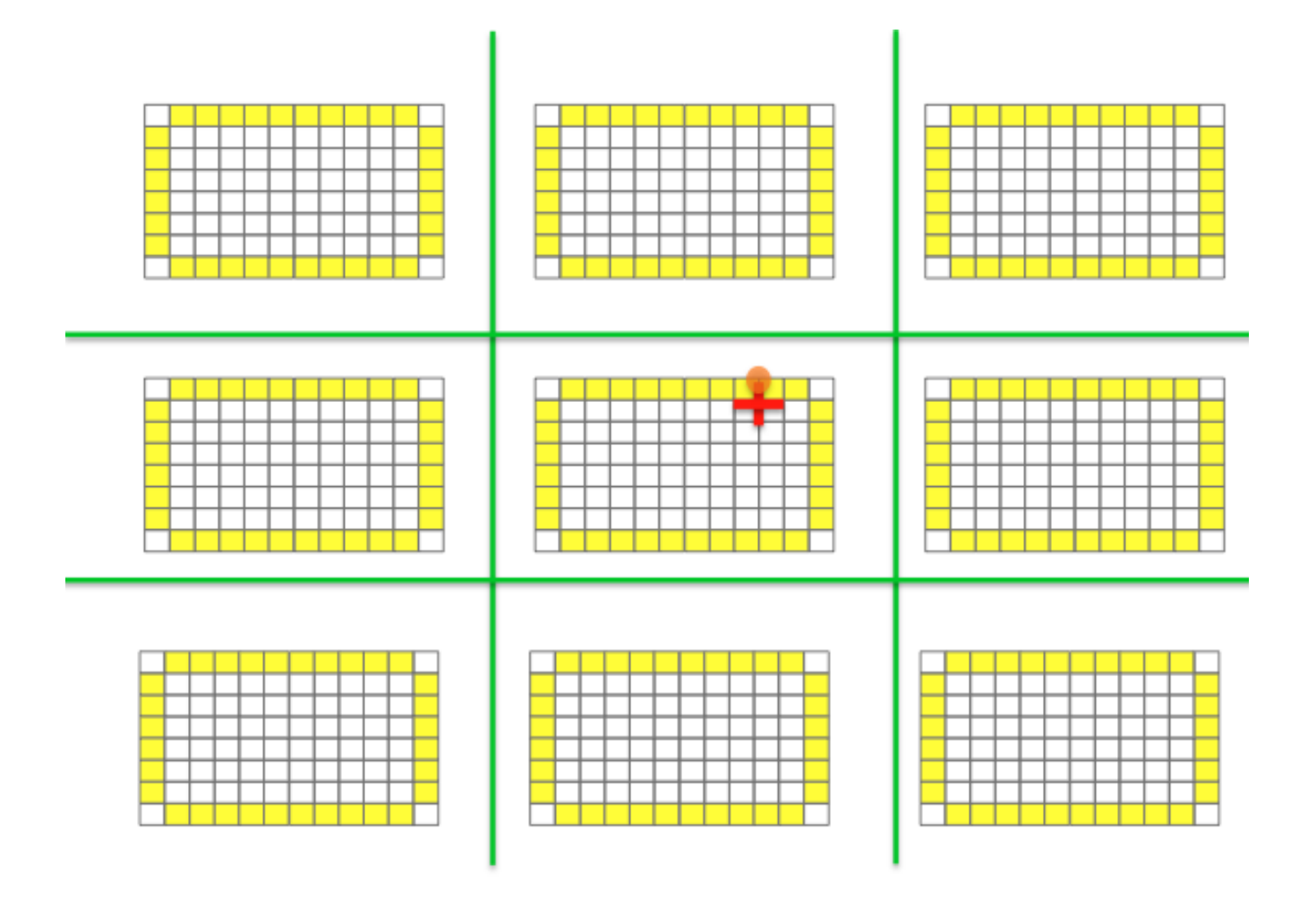

#### Local data structure

- Each node has a local patch of the global array. A "halo" is allocated around the local patch to store the information required from our neighbors
- Each node computes a timestep, then both:
	- Shares its data with its neighbors
	- Receives updated data from its neighbors
- This goes by the name Bulk Synchronous Processing

#### Heat diffusion outline

for( $i=0$ ; curr time  $\lt$  end time;  $i++$ ){ if (i % update steps  $== 0)$ {print status();  $}$ local diffusion(my data, dx, dt, a); ghost\_update(my\_data, myrank, size);

curr time  $+=$  dt;

}

# Othing things you can do

- Calculate PI in a parallel manner
	- Take care for distributed random number generation
- Find prime numbers, find pyramidal numbers
	- Take care for load balancing
- Distribute tasks from rank 0 to worker ranks
	- Take care that rank 0 does not become the bottleneck

### Collectives

- Collectives implement communicator-wide communication in a way that allows the implementation to optimize behavior
- Some examples:
	- MPI\_Barrier to synchronize
	- MPI\_Reduce to get sum/min/max/product of data
	- MPI Scatter to spread data from one node to many others

#### Communicators

- Enough dancing around what are the communicators about?
- Imagine running a coupled simulation in a single code. You might want to run collectives on a subset of the nodes
- Imagine using a matrix-multiply library. How does it know what subset of nodes are participating?

#### MPI\_COMM\_WORLD

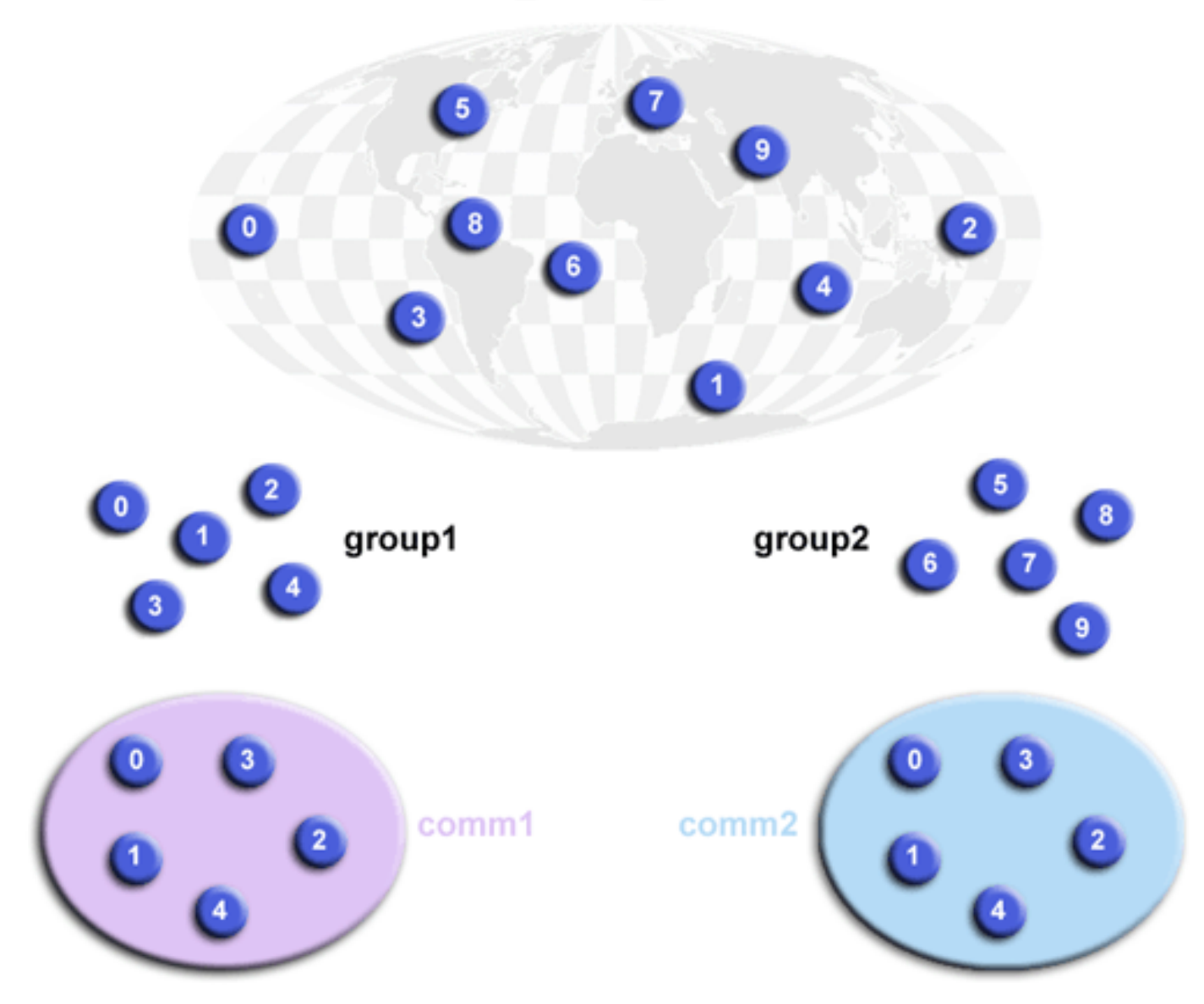

## MPI Bcast and MPI Scatter

- It's common in a serial code to read in some startup data, then run
- Please don't make every rank of your parallel program open and read from a file!
- Instead, let rank 0 read in the file, then either broadcast or scatter the data, as appropriate
	- Your interconnect is way faster than a disk

## Parallel I/O and visualization

- I/O gets complicated at scale. Fortunately there are libraries to help
- Look into HDF5, NetCDF, pNetCDF, ADIOS as possible APIs that will save you the headache of architecting scalable parallel I/O
- Also pay attention to visualization via Paraview or VisIt
- MPI-2 does include some parallel file primitives if you want to roll your own

## Oh dear: Deadlock

- Before introducing deadlock, I'd like to introduce deadlock.
- Rank 0:

MPI\_Recv(&buff, 1, MPI\_INT, 1, 0, MPI\_COMM\_WORLD, &stat);

MPI Send(data, 1, MPI INT, 1, 0, MPI COMM WORLD);

• Rank 1:

MPI\_Recv(&buff, 1, MPI\_INT, 0, 0, MPI\_COMM\_WORLD, &stat);

MPI Send(data, 1, MPI INT, 0, 0, MPI COMM WORLD);

#### Causes of deadlock

- Messages interleaving differently than you expected, causing a message not to be received how you expected
- Not making progress in a send/receive because of blocking semantics

## Message ordering guarantees

- If a sender sends two messages to the same destination and both match the same receive, the receive operation will receive the first before the second
- If a receiver posts two receives that match the same message, the earlier receive will match first
- No fairness applies to messages from different senders

#### Unexpected ordering deadlock

- This can happen, for instance, with MPI ANY SOURCE receives. MPI\_Recv(..., MPI\_ANY\_SOURCE, ...) MPI Recv(..., rank 2, ...)
- If rank 0 sends first, then rank 2 sends, no guarantee that you won't match the "any source" with the rank 2 message, then be stuck forever waiting to hear from rank 2
- This situation can also be resolved with tags

## Blocking and Memory semantics

- After MPI Send completes, what is true?
	- You are free to change the contents of your send buffer
	- The remote side may not have received the data
- After MPI Recv completes, what is true?
	- The data has landed in your application buffer
- Note that MPI has its own buffers it

## You have a lot of control

- You have control over:
	- When your code should be allowed to proceed
	- What the MPI implementation is allowed to assume the receiver of your code has done
	- What buffers are used by the operations
- You have the obligation not to violate the contract associated with the options you choose

## First: non-blocking receive

- What if we could have both sides say "I am willing to receive a message, but let me keep going" and then they both performed their sends -> no deadlock
- MPI Irecv(...) gives you an MPI Request handle to track the progress of the receive
- MPI Test() will peek at the status
- MPI Wait() will block for completion
- You must do one or both of these things to ensure that MPI can make progress!

# MPI\_Irecv()

- MPI Irecy (&buf, count, datatype, source, tag, comm, &request);
	- The same as MPI\_Recv, but with an MPI Request at the end instead of an MPI\_Status
- MPI Test: 1 if done, 0 if not
- MPI Wait: Fills in an MPI Status after waiting for the MPI Request to finish
	- Often used: MPI\_Waitall() on an array of statuses

## Optimization related to irecv

- One nice thing about irecv() is it gives MPI the opportunity to allocate buffer space for the receive before the send posts
- This enables some implementations to do remote direct memory access (RDMA) to place the message into memory from the network device without interrupting the program

## MPI\_Isend()

- Same kind of thing as MPI Irecv(), but with a little more onerous contract
- You promise not to modify the buffer being used for the send until the send has completed, because you don't know when MPI will copy it out
- Again, must either test or wait to ensure progress on the send

#### Other send/recv variants

- MPI Sendrecv: combines send and receive into a single call for a pair who are exchanging data
- MPI Bsend: Tell MPI to use a buffer that you supply, so you have control over memory
- MPI Ssend: Don't return until the receive has begun processing
- MPI Rsend: I promise that the recv osted

#### MPI Libraries

- One of the real strengths of MPI was that it was well-designed to let third parties write libraries that you can re-use
	- This is a strong motivator for communicators, even if you yourself only use COMM\_WORLD
- Now that we have discussed how you can write your own MPI code, let's talk about how you can avoid writing it

## Some MPI-friendly software

- PETSc, SUNDIALS: numerical frameworks
- Dense linear algebra: BLAS, ScaLAPACK
- Sparse linear algebra: SuperLU
- Meshing: MOAB, ParMETIS
- Load-balancing: Included in PETSc, ADLB
- Molecular Dynamics: AMBER, CHARMM, NAMD
- Spectral methods: FFTW
- Computational chemsitry: NWChem, GPAW

#### Other MPI programming models

- At smaller scales, you see a lot of mixing between threaded on-node with OpenMP or CUDA combined with MPI between nodes.
- Another featured introduced later in MPI is one-sided communications; too advanced to cover here
	- Sometimes this will be provided to you by a library interface like Global Arrays (GA)

# Debugging and Optimizing

- There are MPI debugging tools available, like DDT, Totalview, and gdb
- For profiling, things like MPI Wtime() to get timers, gprof, TAU, and HPCToolkit() can collect performance data
- Also, don't forget to optimize your serial program first
- Pay attention to load balancing

#### Scalability is not the same as performance

- Performing work in parallel involves book-keeping costs that serial codes don't have
- Highly performant codes often fail to achieve perfect scaling
- Highly inefficient codes are easier to scale!
- Make sure you measure what matters: time to solution

## Things we didn't cover

- MPI Datatypes:
	- Allows optimizations related to packing/unpacking data for sends and receives
- MPI Topologies:
	- Let MPI assign a logical cartesian structure to your ranks, instead of you coding it
- MPI Communicator routines:
	- Creating new ones, splitting on conditions
- MPI RMA/one-sided
- MPI-IO
- MPI-3 features
	- Non-blocking collectives, neighborhood collectives, new RMA features